证券代码:000720 证券简称:新能泰山 公告编号:2015-058

# 山东新能泰山发电股份有限公司 关于召开 2015 年第二次临时股东大会的 提示性公告

本公司及董事会全体成员保证信息披露的内容真实、准确、完整, 没有虚假记载、误导性陈述或重大遗漏。

山东新能泰山发电股份有限公司(以下简称"公司"或 "本公司")七届十次董事会决定于2015年12月31日召开公 司2015年第二次临时股东大会,关于召开本次股东大会的通 知已于2015年12月16日刊登在《中国证券报》、《证券时报》 及巨潮资讯网(http://www.cninfo.com.cn)上,本次股东 大会采取现场投票与网络投票相结合的方式表决, 现将有关 事项提示公告如下:

#### 一、召开会议的基本情况

(一)股东大会届次:本次股东大会是2015年第二次临 时股东大会。

(二)会议召集人: 2015年12月15日,公司七届十次 董事会以11票同意,0票反对,0票弃权,审议通过了《关于 召开2015年第二次临时股东大会的提案》。

(三)本次会议的召开符合有关法律、行政法规、部门

规章、规范性文件和公司章程的规定。

(四)现场会议召开时间为:2015年12月31日(星期四) 下午14:00。

网络投票时间为:2015年12月30日-2015年12月31日。

深圳证券交易所交易系统进行网络投票的具体时间为: 2015年12月31日上午9:30-11:30,下午13:00-15:00;

深圳证券交易所互联网投票系统投票的具体时间为: 2015年12月30日15:00至2015年12月31日15:00期间的任意 时间。

(五 )会议召开方式

本次股东大会采取现场投票与网络投票相结合的方式。

1、现场投票:股东本人出席现场会议或者通过授权委 托他人出席现场会议;

2、网络投票:本次股东大会将通过深圳证券交易所交 易系统和互联网投票系统向股东提供网络形式的投票平台, 公司股东可以在上述网络投票时间内通过深圳证券交易所 交易系统和互联网投票系统行使表决权。

公司股东应严肃行使表决权,投票表决时,同一表决权 只能选择现场投票、网络投票两种投票方式中的一种表决方 式,不能重复投票。网络投票包含证券交易系统和互联网系 统两种投票方式,同一表决权只能选择其中一种方式。如果 出现重复投票将以第一次投票结果为准。

(六)会议出席对象

1、于股权登记日2015年12月24日(星期四)下午收市

时在中国结算深圳分公司登记在册的公司全体股东均有权 出席本次股东大会,并可以以书面形式委托代理人出席会议 和参加表决,该股东代理人不必是本公司股东。

2、本公司董事、监事和高级管理人员。

3、本公司聘请的律师。

(七)现场会议召开地点:泰安丽景新天地酒店(山东 省泰安市泰山区迎胜路北首122号)。

#### 二、会议审议事项

(一)提交股东大会表决的议案

审议公司《关于控股子公司莱州风电公司开展售后回租 融资租赁业务的议案》。

(二)披露情况:以上议案的详细内容,请参见公司2015 年12月16日刊登在《中国证券报》、《证券时报》、巨潮资 讯网(www.cninfo.com.cn)上的公司七届十次董事会会议决 议及相关公告。

#### 三、会议登记方法

(一)登记时间:2015年12月30日上午9:00-下午17:00;

(二)登记方式:

1、自然人股东须持本人身份证原件及复印件、股东账 户卡及复印件进行登记;

2、法人股东须持营业执照复印件、法人代表证明或法 定代表人授权委托、股东账户卡及复印件、出席人身份证及 复印件进行登记;

 $cninf$ 巨潮寄讯 中国证监会指定信息披露

3、委托代理人须持本人身份证原件及复印件、授权委 托书原件、委托人身份证及复印件、委托人股东账户卡及复 印件进行登记;

4、股东可以书面信函或传真办理登记。

(三)登记地点:山东省泰安市普照寺路5号山东新能 泰山发电股份有限公司;

信函登记地址:公司证券部,信函上请注明"股东大会" 字样。

通讯地址:山东省泰安市普照寺路5号山东新能泰山发 电股份有限公司证券部(邮编:271000)

电话(传真)号码:0538-8232022

#### 四、参加网络投票的具体操作流程

本次股东大会,公司将向股东提供网络投票平台,在股 权登记日登记在册的公司股东均可以通过深圳证券交易所 交易系统或者互联网投票系统[http://wltp.cninfo.com.cn](http://wltp.cninfo.com.cn/)参加 网络投票。现对网络投票的相关事宜进行具体说明:

#### (一)通过深交所交易系统投票的程序

1、投票代码:360720

2、投票简称:能山投票

3、投票时间:2015年12月31日上午9:30~11:30,下午 13:00  $\sim$  15:00.

4、股东可以选择以下两种方式(二选一)通过交易系 统投票:

(1)通过证券公司交易终端网络投票专用界面进行投

票。

(2)通过证券公司交易终端以指定投票代码通过买入 委托进行投票。

5、通过证券公司交易终端网络投票专用界面进行投票 的操作程序:

(1)登录证券公司交易终端选择"网络投票"或"投 票"功能栏目;

(2)选择公司会议进入投票界面;

(3)根据议题内容点击"同意"、"反对"或"弃权"。

6、通过证券公司交易终端以指定投票代码通过买入委 托进行投票的操作程序:

(1)在投票当日,"能山投票""昨日收盘价"显示 的数字为本次股东大会审议的议案总数。

(2)进行投票时买卖方向应选择"买入"。

(3)在委托价格项下填写股东大会议案序号, 1.00元 代表议案1,每一议案应以相应的委托价格分别申报。具体 情况如下表:

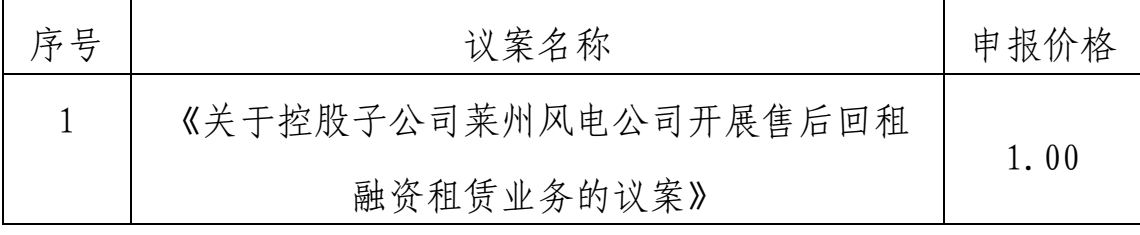

(4)在"委托数量"项下填报表决意见,1 股代表同 意,2股代表反对,3 股代表弃权。具体如下表:

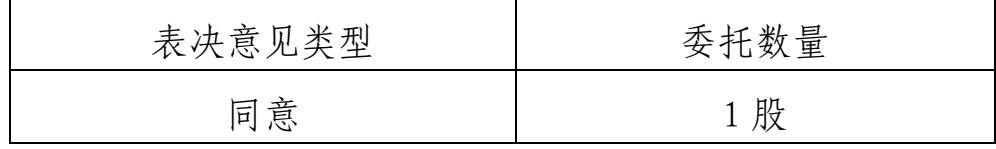

cninf<sup>-</sup> 巨潮寄讯

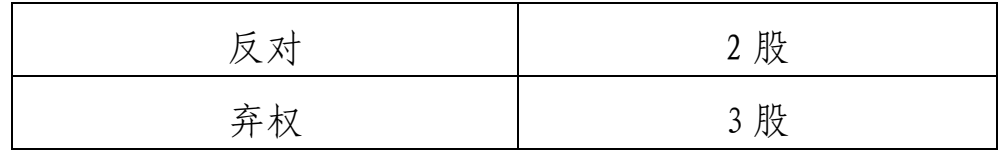

(5)对同一议案的投票只能申报一次,多次申报的, 以第一次申报为准,表决申报不能撤单。

(6)不符合上述规定的投票申报无效,视为未参与投 票。

#### (二)通过互联网投票系统的投票程序

1、投票时间:2015年12月30日15:00至2015年12月31日 15:00期间的任意时间。

2、股东通过互联网投票系统进行网络投票,需按照《深 圳证券交易所投资者网络服务身份认证业务指引(2014年9 月修订)》的规定办理身份认证,取得"深交所数字证书" 或"深交所投资者服务密码"。

3、股东根据获取的服务密码或数字证书,可登录 [http://wltp.cninfo.com.cn](http://wltp.cninfo.com.cn/)在规定时间内通过深交所互联网投票 系统进行投票。

#### 五、其他事项

(一)本次股东大会的现场会议会期半天,出席现场会 议的股东或代理人食宿、交通费用自理;

(二)会议联系方式:山东新能泰山发电股份有限公司 证券部

联系电话 (传真): 0538-8232022

联系人:刘昭营

电子邮箱:zqb@sz000720.com

 $cninf$ 巨潮寄讯 中国证监会指定信息披露

### 六、备查文件

公司七届十次董事会会议决议。 特此公告。

山东新能泰山发电股份有限公司董事会

二○一五年十二月二十五日

附件:

## 授 权 委 托 书

兹全权委托\_\_\_\_\_\_\_\_\_先生(女士)代表我单位(个人), 出席山东新能泰山发电股份有限公司2015年第二次临时股 东大会并代表本人依照以下指示对下列议案投票。若委托人 没有对表决权的形式方式做出具体指示,受托人可行使酌情 裁量权,以其认为适当的方式投票赞成或反对某议案或弃 权。

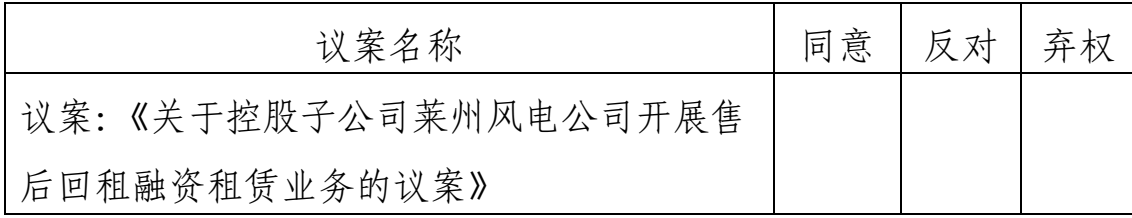

委托人姓名或名称(签章):

委托人持股数:

委托人身份证号码(营业执照号码):

委托人股东账户:

受托人签名:

受托人身份证号:

委托书有效期限:

委托日期:2015 年 月 日 备注:

1、如欲投票同意议案,请在"同意"栏内相应地方填 上"√";如欲投票反对议案,请在"反对"栏内相应地方 填上"√";如欲投票弃权议案,请在"弃权"栏内相应地 方填上"√"。

2、授权委托书剪报、复印或按以上格式自制均有效; 单位委托须加盖单位公章。